# **U sigma** prime

Obol Network

# **Charon**

## **Security Assessment Report**

*Version: 2.1*

#### **Contents**

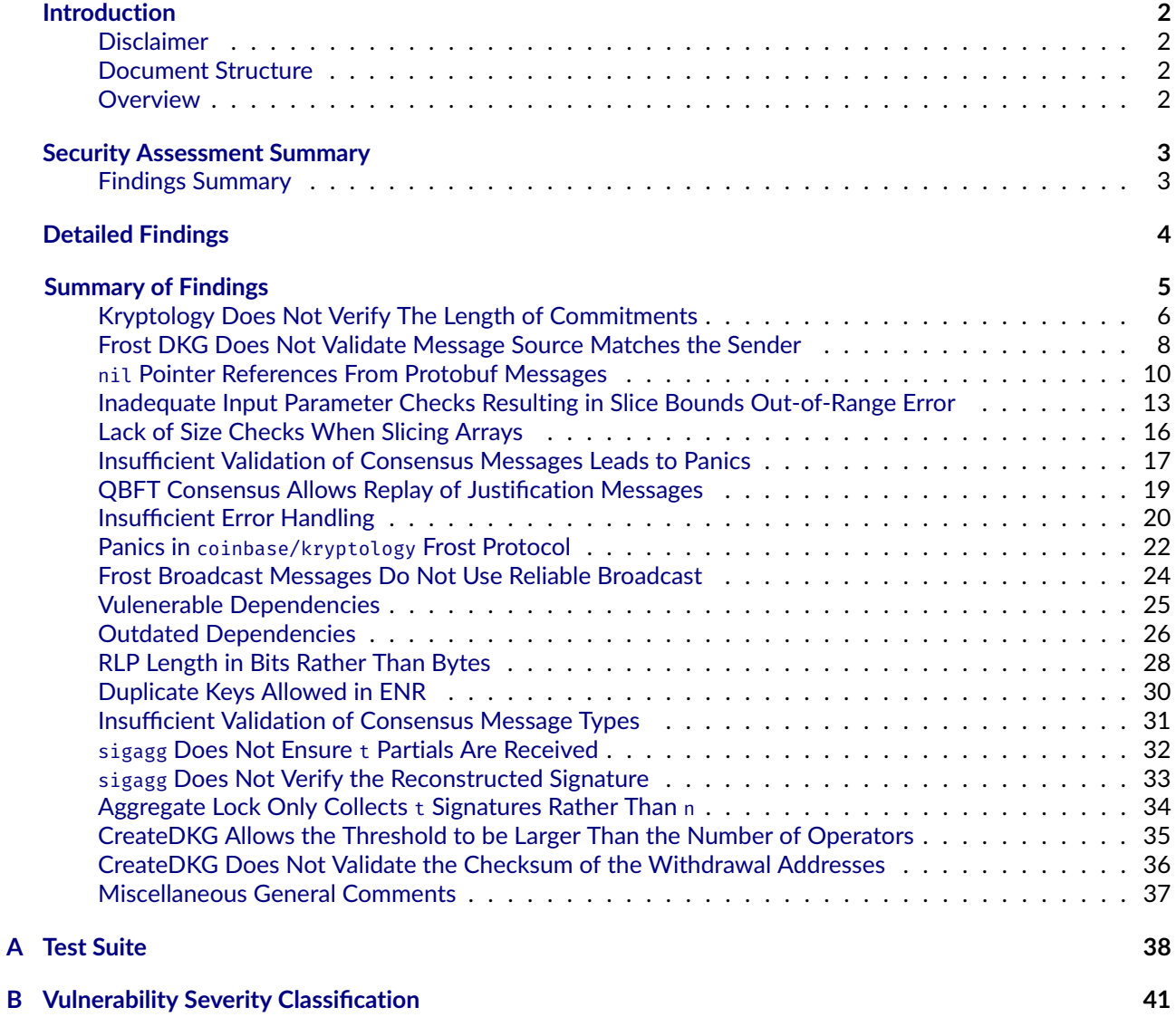

#### <span id="page-2-0"></span>**Introduction**

Sigma Prime was commercially engaged to perform a time-boxed security review of the Obol Network's distributed validator client (Charon) implementation.

The review focused solely on the security aspects of the Golang implementation of the solution, though general recommendations and informational comments are also provided.

#### <span id="page-2-1"></span>**Disclaimer**

Sigma Prime makes all effort but holds no responsibility for the findings of this security review. Sigma Prime does not provide any guarantees relating to the function of the smart contracts or other in-scope items. Sigma Prime makes no judgements on, or provides any security review, regarding the underlying business model or the individuals involved in the project.

#### <span id="page-2-2"></span>**Document Structure**

The first section provides an overview of the functionality of the Obol Network's distributed validator client (Charon) code contained within the scope of the security review.

A summary followed by a detailed review of the discovered vulnerabilities is then given which assigns each vulnerability a severity rating (see [Vulnerability Severity Classification\)](#page-41-0), an *open/closed/resolved* status and a recommendation. Additionally, findings which do not have direct security implications (but are potentially of interest) are marked as *informational*.

Outputs of automated testing that were developed during this assessment are also included for reference (in the Appendix: [Test Suite\)](#page-38-0).

The appendix provides additional documentation, including the severity matrix used to classify vulnerabilities within the Obol Network's distributed validator client (Charon) implementation.

#### <span id="page-2-3"></span>**Overview**

Distributed validator client Charon is a HTTP middleware client for Ethereum staking that enables users to run a single validator across a group of independent nodes.

Charon is accompanied by a web application called the Distributed Validator Launchpad for distributed validator key creation.

Charon is used by stakers to distribute the responsibility of running Ethereum Validators across a number of different instances and client implementations.

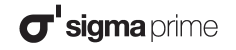

#### <span id="page-3-0"></span>**Security Assessment Summary**

This time-boxed security review was conducted on the files hosted on the [Obol Network's Charon repository](https://github.com/ObolNetwork/charon) and were assessed at commit [707b07a.](https://github.com/ObolNetwork/charon/tree/707b07a556c459dfa8d1e6e5fe29b966d2f4d2bd)

*Note: native Go and Go Ethereum libraries and any external dependencies were excluded from the primary focus of this assessment.*

The manual code review section of the report is focused on identifying issues/vulnerabilities associated with the business logic implementation of the components in scope. This includes their internal interactions, intended functionality and correct implementation with respect to the underlying functionality of the Go runtime and Ethereum protocol.

To support this review, the testing team used the following automated testing tools:

- golangci-lint: <https://github.com/golangci/golangci-lint>
- semgrep-go: <https://github.com/dgryski/semgrep-go>
- native go fuzzing: <https://go.dev/doc/fuzz/>

Output for these automated tools is available upon request.

#### <span id="page-3-1"></span>**Findings Summary**

The testing team identified a total of 21 issues during this assessment. Categorised by their severity:

- Critical: 2 issues.
- High: 5 issues.
- Medium: 3 issues.
- Low: 5 issues.
- Informational: 6 issues.

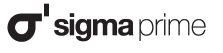

### <span id="page-4-0"></span>**Detailed Findings**

This section provides a detailed description of the vulnerabilities identified within the Obol Network's distributed validator client (Charon) implementation.

Each vulnerability has a severity classification which is determined from the likelihood and impact of each issue by the matrix given in the Appendix: [Vulnerability Severity Classification.](#page-41-0)

Each vulnerability is also assigned a **status**:

- *Open:* the issue has not been addressed by the project team.
- *Resolved:* the issue was acknowledged by the project team and updates to the affected contract(s) have been made to mitigate the related risk.
- *Closed:* the issue was acknowledged by the project team but no further actions have been taken.

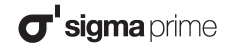

## **Summary of Findings**

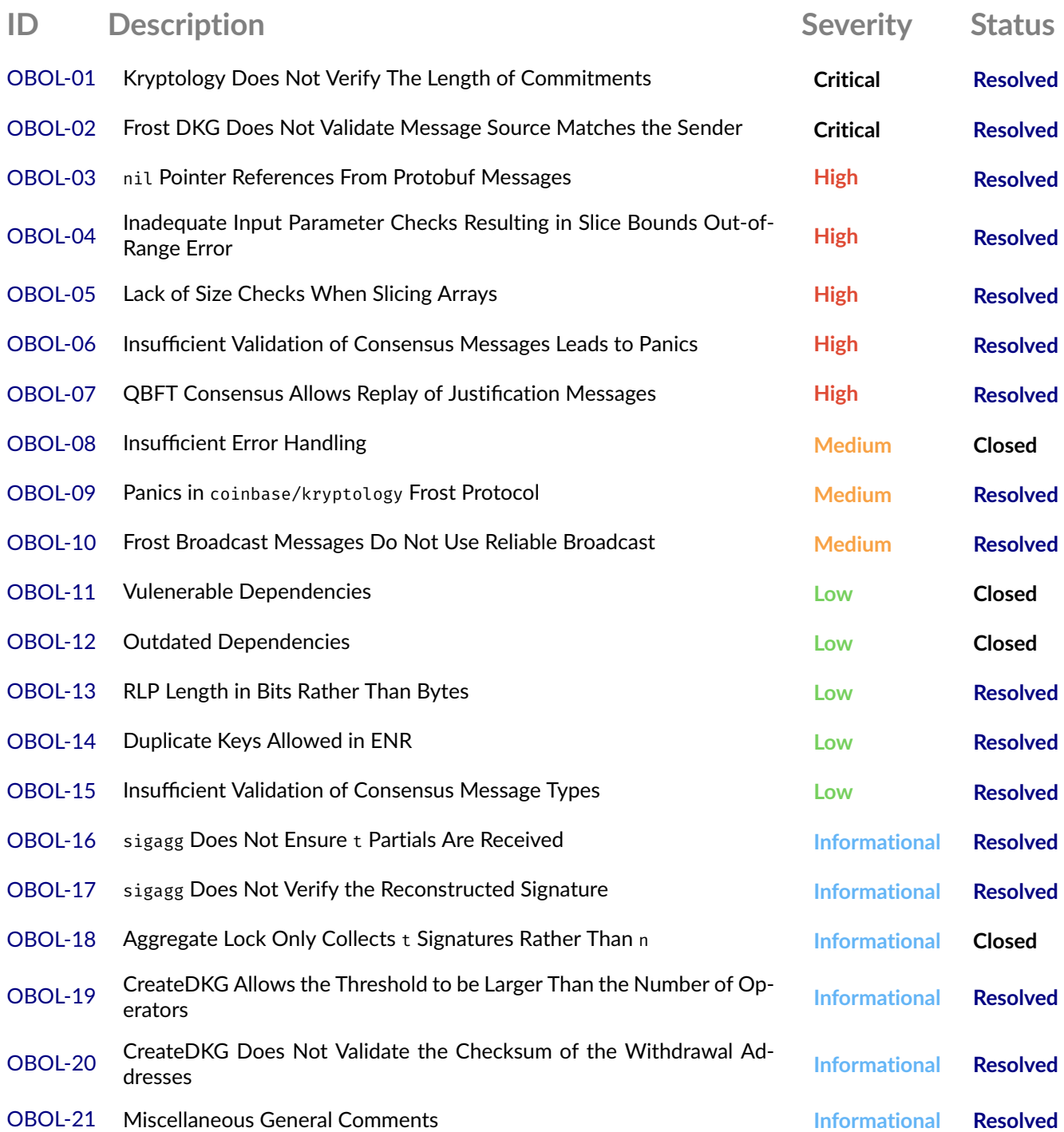

<span id="page-6-0"></span>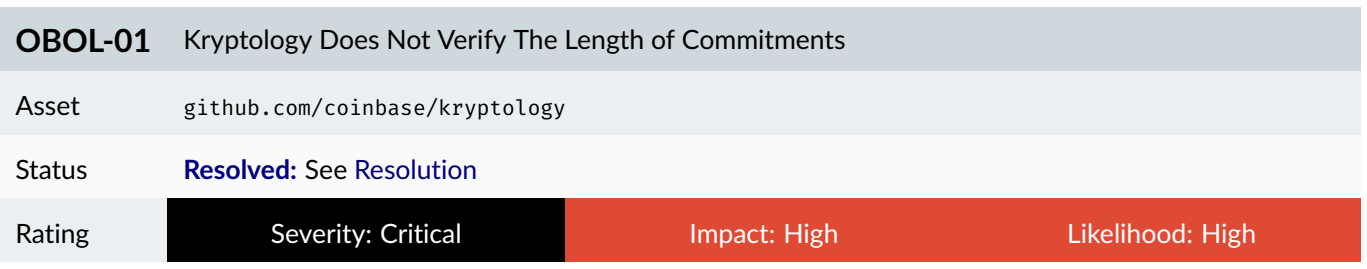

During the Frost DKG, parties participating in the protocol first commit to a polynomial of degree  $t$ , where  $t$  is the threshold of malicious nodes. The verification of the polynomial commitments does not ensure the length is  $t+1$  (a degree  $t$  polynomial has  $t+1$  coefficients).

The impact of forgoing these checks is an attacker can arbitrarily increase the length of the polynomial by creating commitments larger than  $t+1$ .

The vulnerable code can be found in the [coinbase/kryptology](https://github.com/coinbase/kryptology/blob/master/pkg/sharing/feldman.go#L16-L42) repository. The following verifier shows the lack of checks to ensure the length of  $\zeta$  commitments is  $t+1$ .

```
type FeldmanVerifier struct {
    Commitments []curves.Point
}
func (v FeldmanVerifier) Verify(share *ShamirShare) error {
    curve := curves.GetCurveByName(v.Commitments[0].CurveName())
    err := share.Validate(curve)
    if err != nil {
        return err
    }
    x := curve.Scalar.New(int(share.Id))
    i := curve.Scalar.One()
    rhs := v.Commitments[0]
    for j := 1; j < len(v.Commitments); j++ {
        i = i.Mul(x)
        rhs = rhs.Add(v.Commitments[j].Mul(i))
    }
    sc, _ := curve.Scalar.SetBytes(share.Value)
    lhs := v.Commitments[0].Generator().Mul(sc)
    if lhs.Equal(rhs) {
        return nil
    } else {
        return fmt.Errorf("not equal")
    }
}
```
The severity is rated as high as it undermines the core assumptions of Frost DKG, that polynomial commitments are of length  $t_{+1}$ . The security proofs provided in the academic paper may no longer hold true.

#### **Recommendations**

To resolve the issue, ensure that the length of commitments received from other parties in the DKG is  $t+1$ . This can be achieved by modifying the coinbase/kryptology repository or adding checks to charon when the messages are

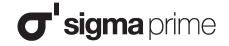

#### received.

Note here we are referring to the "threshold"  $t$  as the degree of the polynomial which has  $t+1$  coefficients. Some papers and implementations use the terminology of "threshold" as the number of parties required to recreate the shared secret. That is "threshold" may refer to either the number of coefficients or the degree of the polynomial depending on the context.

#### <span id="page-7-0"></span>**Resolution**

The issue has been resolved in PR [#2007](https://github.com/ObolNetwork/charon/pull/2007/files) which checks the length of the commitments when they are initially received, during round 1 of Frost DKG.

<span id="page-8-0"></span>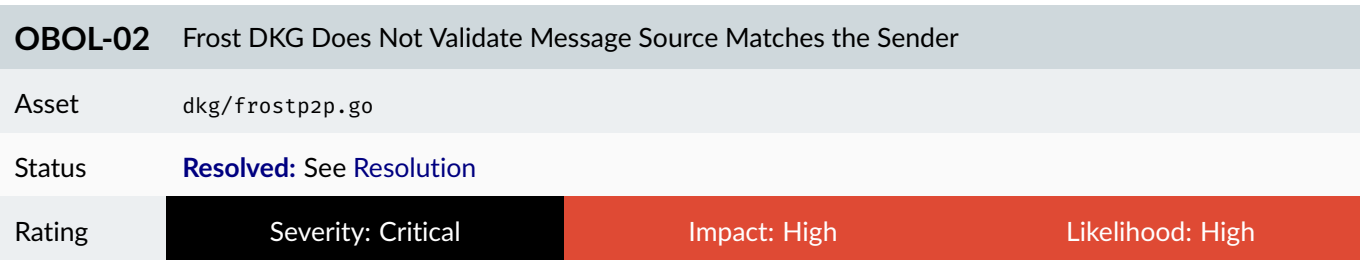

The Frost DKG implementation receives messages from peers. Each message contains the type FrostMsgKey which contains three fields.

- ValIdx : The validator index (0 indexed)
- SourceId: The sender share index (1 indexed)
- TargetId : The receiver share index (1 indexed)

Below is a snippet of the code used to decode the round 1 messages and pass them to the Frost protocol. There is no validation of the FrostMsgKey fields with each message received.

```
tcpNode.SetStreamHandler(round1Protocol(clusterID), func(s network.Stream) {
  ctx = log.WithCtx(ctx, z.Str("peer", p2p.PeerName(s.Conn().RemotePeer())))
  defer s.Close()
  b, err := io.ReadAll(s)
  if err != nil {
    log.Error(ctx, "Read round 1 wire", err)
    return
  }
  msg := new(pb.FrostRound1Msg)
  if err := proto.Unmarshal(b, msg); err != nil {
    log.Error(ctx, "Unmarshal round 1 proto", err)
    return
  }
  mu.Lock()
  defer mu.Unlock()
  pID := s.Conn().RemotePeer()
  if !knownPeers[pID] {
    log.Warn(ctx, "Ignoring unknown round 1 peer", nil, z.Any("peer", p2p.PeerName(pID)))
    return
  } else if dedupRound1[pID] {
    log.Debug(ctx, "Ignoring duplicate round 1 message", z.Any("peer", p2p.PeerName(pID)))
    return
  }
  dedupRound1[pID] = true
  round1Recv <- msg
})
```
Since SourceId is not validated, a peer can send messages on behalf of other peers. A malicious attacker could send message on behalf of other peers to modify their commitments. This would allow the attacker to gain control over more than a threshold number of shares and thereby recover the secret key.

The issue is present for messages received in both round 1 and 2. However, round 1 has been used as an example above.

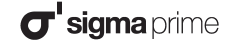

#### **Recommendations**

FrostMsgKey can be found in each of the following messages.

- FrostRound1Msg
	- **–** Each element of Casts []\*FrostRound1Cast
	- **–** Each element of P2Ps ShamirShare
- FrostRound2Msg
	- **–** Each element of Casts []\*FrostRound2Cast

For each FrostMsgKey that are listed above perform the following validation.

- 0 <= ValIdx < numValidators
- 1 <= SourceId <= numNodes
- 1 <= TargetId <= numNodes
- SourceId matches the peer ID (i.e. can check frostP2P.peers[sourceId] == s.Conn().RemotePeer() )
- TargetId matches our peer ID

Note that nil pointer checks need to be performed before accessing any of the above listed pointers. See [OBOL-03](#page-10-0) for more details on nil pointers in Protobuf.

#### <span id="page-9-0"></span>**Resolution**

The recommendations have been implemented in PRs [#1896](https://github.com/ObolNetwork/charon/pull/1896/files) and [#2107.](https://github.com/ObolNetwork/charon/pull/2107/files)

<span id="page-10-0"></span>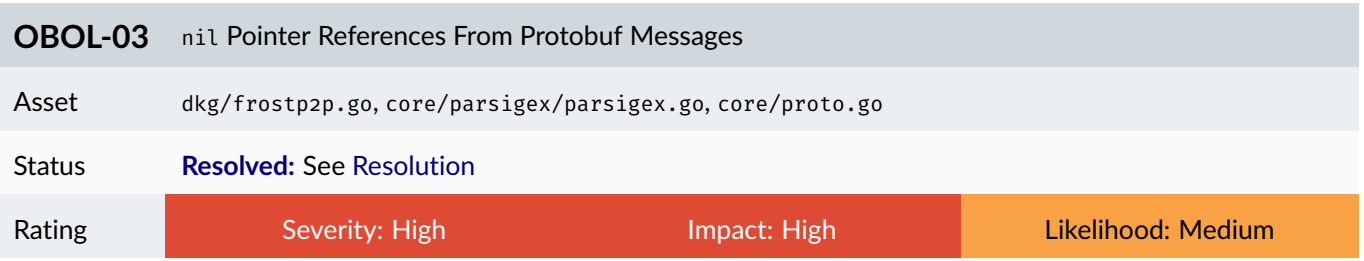

Protobuf allows decoding pointer objects to nil . A nil pointer reference occurs when a program attempts to access or dereference a pointer that has not been initialised, resulting in a runtime panic.

#### **DKG**

Charon's DKG functionality is susceptible to unexpected panics due to nil pointer references. It is possible for an attacker to exploit this vulnerability by sending a specifically crafted payload as a FrostRound1Msg or FrostRound2Msg message, causing the service to crash.

The following payloads were found to trigger unexpected panics:

- \x92\x00\x00 as FrostRound1Msg, causing panic in shamirShareFromProto()
- "\x0a\x44\x12\x20" + 66 \* "\x41" as FrostRound1Msg , causing panic in round1CastFromProto()
- \x0a\x06\x12\x01\xd6\x1a\x01\xd6 as FrostRound2Msg , causing panic in round2CastFromProto()

The panics occur in dkg/frostp2p.go at:

- shamirShareFromProto() line [**314**] due to referencing shamir.Key , which is intentially nil in the crafted payload
- round2CastFromProto() line [**379**] due to referencing cast.Key , which is intentially nil in the crafted payload
- round1CastFromProto() line [**354**] due to referencing cast.Key , which is intentially nil in the crafted payload

#### **Core**

The following functions will result in a nil pointer panic in core/proto.go if nil is passed as one of the parameters.

- DutyFromProto(duty \*pbv1.Duty) if duty is nil .
- ParSignedDataFromProto(typ DutyType, data \*pbv1.ParSignedData) if data is nil .
- ParSignedDataSetFromProto(typ DutyType, set \*pbv1.ParSignedDataSet) if set is nil .
- UnsignedDataSetFromProto(typ DutyType, set \*pbv1.UnsignedDataSet) if set is nil .

 $\boldsymbol{\sigma}$ 'sigma prime

In the file core/parsigex/parsigex.go in the function handle() if either pb.DataSet or pb.Duty are nil then the above-mentioned functions DutyFromProto() and ParSigDataSetFromProto() will panic. Similarly, if the map pb.DataSet.Set contains a nil value for any of the \*ParSignedData objects then ParSignedDataFromProto() will panic.

#### **Consensus**

In addition to the panics that are mentioned in [OBOL-06,](#page-17-0) there are nil pointer panics that may arise from decoding protobuf objects as nil .

When parsing and executing consensus messages it is possible for nil pointer exceptions to arise. The recursive decoding of messages and justifications in core/consensus/msg.go::newMsg() will panic if either pbMsg or any element in the array justification is nil. Due to the recursive nature of each justification calling newMsg(j, nil) on line [57] it is possible for nil pointers to arise on objects not checked by the calling function.

#### **Recommendations**

Use defensive programming techniques such as checking pointers for nil values before attempting to access or dereference them.

It is recommended to add nil checks to all functions that take a pointer as a parameter or decode a struct which is or contains a pointer. However, at a minimum this technique may be added to the following functions.

- core/proto.go::DutyFromProto()
- core/proto.go::ParSignedDataFromProto()
- core/proto.go::ParSignedDataSetFromProto()
- core/proto.go::UnsignedDataSetFromProto()
- core/parsigex/parsigex.go::handle()
- dkg/frostp2p.go::round1CastFromProto()
- dkg/frostp2p.go::round2CastFromProto()
- dkg/frostp2p.go::shamirShareFromProto()
- dkg/frostp2p.go::keyFromProto()
- $dkg/frostp2p.go::newFrostP2P()$  (specifically the stream handlers)
- core/priority/component.go::topicResultFromProto()
- core/priority/prioritiser.go::handleRequest()
- core/consensus/component.go::handle()
- core/consensus/msg.go::newMsg()

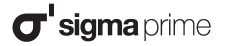

#### <span id="page-12-0"></span>**Resolution**

A generic nil checker package called protonil has been developed by the Obol team. The protonil.Check() function recursively checks protobuf messages for nil values where applicable. The protonil.Check() function is executed in Charon for each libp2p message when it is received. Changes can be seen in PR [#2346.](https://github.com/ObolNetwork/charon/pull/2346/files)

Additionally, manual validation of pointers has been added in handler functions to prevent nil pointers from being deferenced.

<span id="page-13-0"></span>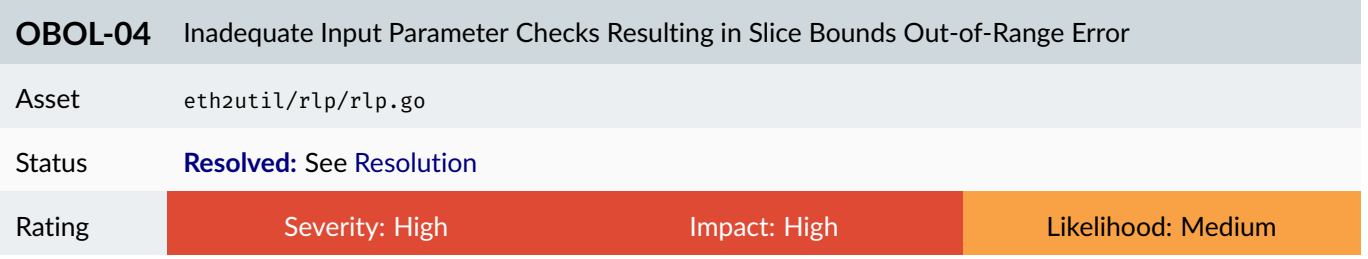

The current implementation of the code lacks sufficient input parameter checks, which results in invalid values generated that can cause unexpected panics when used with slicing arrays. This issue is prevalent in RLP and ENR related parts of the codebase and can cause significant disruptions to the system's functionality.

By using specifically crafted payloads, it is possible to trigger unexpected panics due to slice bounds out of range errors.

The following payloads were found to trigger the panics:

- []byte("\xbf\x9b00000000") in DecodeBytes()
- []byte("\x87\xff\xff\xff\xff\xff\xff\xff\xff\xff0") in DecodeBytesList()

The errors trigger in code/charon/eth2util/rlp/rlp.go line [**88**] and DecodeBytesList() line [**54**] respectively.

This is due to both functions calling decodeLength() , which in turn calls fromBigEndian() , which does not have bounds checks on provided input and may return incorrect length and offset values. Once these values are used to slice arrays, unexpected bounds out of range errors may occur.

Furthermore, decodeLength() may be negative as fromBigEndian() casts a uint64 to int which may result in a negative value if the value is larger the 2<sup>63</sup> (noting only 64 bit Operating Systems are supported). The length of decoded bytes should be non-negative to prevent infinite loop attacks and negative slice indexing.

```
// DecodeBytesList returns the list of byte slices contained in the given RLP encoded byte slice.
func DecodeBytesList(input []byte) ([][]byte, error) {
 if len(input) == 0 {
   return nil, nil
 }
 offset, length, err := decodeLength(input)
 if err != nil {
   return nil, err
 }
 if offset+length > len(input) { // @audit may overflow or be negative
   return nil, errors.New("input too short")
 }
 var items [][]byte
 for i := offset; i < offset+length; {
   itemOffset, itemLength, err := decodeLength(input[i:]) // @audit unsafe slice index
   if err != nil {
     return nil, err
   }
   start := i + itemOffset
   end := i + itemOffset + itemLength // @audit may overflow or be less than start
   if end > len(input) {
     return nil, errors.New("input too short")
   }
   items = append(items, input[start:end]) // @audit unsafe slice index
   i = end
 }
 return items, nil
}
func DecodeBytes(input []byte) ([]byte, error) {
 if len(input) == 0 {
   return nil, nil
 }
 offset, length, err := decodeLength(input)
 if err != nil {
   return nil, err
 }
 if offset+length > len(input) { // @audit may overflow or have negative numbers
   return nil, errors.New("input too short")
 }
 return input[offset : offset+length], nil
}
// fromBigEndian returns the integer encoded as big endian at the provided byte slice offset and length.
func fromBigEndian(b []byte, offset int, length int) int { //@audit validate offset and length are non-negative and less than
     \rightarrow len(b)
 var x uint64
 for i := offset; i < offset+length; i++ {
   x = x<<8 | uint64(b[i]) // @audit unsafe slice indexing
 }
 return int(x) //@audit may cast to negative value
}
```
#### **Recommendations**

Implement input parameter checks to prevent invalid values from being used as slice indices. This can be done by checking that the input parameters are within the range of valid values before using them in slicing arrays.

For example:

```
// Add in DecodeBytesList()
if end > len(input) || start < 0 || end < 0 || start > end {
 return nil, errors.New("input too short")
}
// Add in DecodeBytes()
if offset+length > len(input) || length < 0 || offset < 0 || offset > offset+length {
 return nil, errors.New("input too short")
}
// Add in fromBigEndian()
if offset >= len(b) || offset+length >= len(b) {
  // return an error of fixed value, depending on business requirements
}
```
This will prevent unexpected panics and ensure the system functions as intended.

Additionally, prevent decodeLength() from returning a negative length.

#### <span id="page-15-0"></span>**Resolution**

This finding has been resolved and recommendations implemented in [PR 1990.](https://github.com/ObolNetwork/charon/pull/1990)

<span id="page-16-0"></span>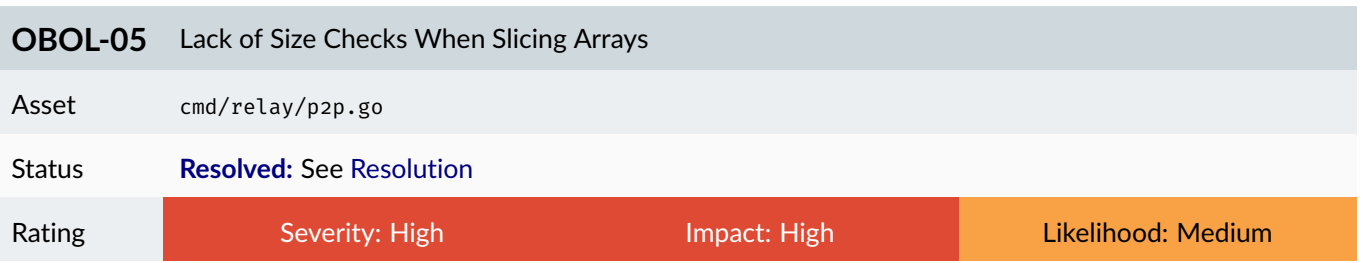

The reviewed code contains instances where arrays are being sliced without first checking the size of the array.

This can result in the program crashing if the array being sliced is of insufficient size. This is particularly problematic in the context of p2p when receiving data from other connected peers, as malicious peers may intentially send malformed data to crash the system.

In cmd/relay/p2p.go on line [**220**]:

```
199 // getPeerInfo returns the peer's cluster hash and true.
      func getPeerInfo(ctx context.Context, tcpNode host.Host, pID peer.ID, name string) (string, bool, error) {
201 info, rtt, ok, err := peerinfo.DoOnce(ctx, tcpNode, pID)
        if p2p.IsRelayError(err) {
203 // Ignore relay errors, since peer probably not connected anymore.
          return "", false, nil
205 } else if err != nil {
                  return "", false, err
207 } else if !ok {
          // Group peers that don't support the protocol with unknown cluster hash.
209 return unknownCluster, true, nil
        }
211
        hash := clusterHash(info.LockHash)
213 peerPingLatency.WithLabelValues(name, hash).Observe(rtt.Seconds() / 2)
215 return hash, true, nil
      }
217
       // clusterHash returns the cluster hash hex from the lock hash.
219 func clusterHash(lockHash []byte) string {
        return hex.EncodeToString(lockHash)[:7] // @audit No size checks here, if lockHash <= 3 characters, this will panic
221 }
```
The lack of size checks when slicing arrays can result in the program crashing or becoming unstable if the sliced array is of insufficient size. This can lead to unexpected crashes affecting overall availability of the system.

#### **Recommendations**

Review all instances where arrays are being sliced to ensure that size checks are being performed prior to slicing. Specifically, the program should check the size of the array before attempting to slice it, and should handle any errors that occur gracefully.

#### <span id="page-16-1"></span>**Resolution**

This finding has been resolved and recommendations implemented in [PR 2077.](https://github.com/ObolNetwork/charon/pull/2077)

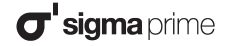

<span id="page-17-0"></span>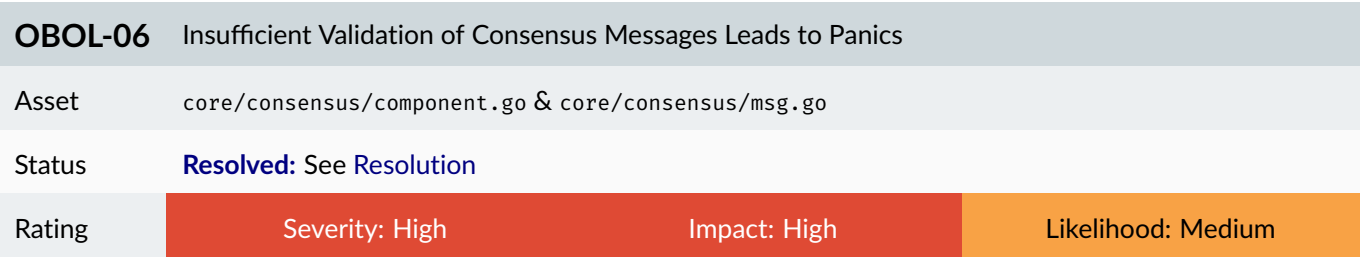

Multiple panics are reachable in the consensus handle() function.

First, a panic is reachable in verifyMsgSign() if public key is nil. The case where pubkey is nil arises when a consensus message is sent with a PeerIdx which does not have a corresponding public share.

Examining the code snippet below c.pubkeys[pbMsg.Msg.PeerIdx] will return nil if the PeerIdx is not mapped. That is if PeerIdx <= 0 or PeerIdx > numValidators .

A second panic can be reached if pbMsg.Justification has an element in the array that is nil . That is if msg is nil on line [**357**]. It will access msg.PeerIdx which results in a nil pointer panic.

```
351 if ok, err := verifyMsgSig(pbMsg.Msg, c.pubkeys[pbMsg.Msg.PeerIdx]); err != nil { //@audit may pass a `nil` pubkey
          return nil, false, errors.Wrap(err, "verify consensus message signature", z.Any("duty", duty))
353 } else if !ok {
          return nil, false, errors.New("invalid consensus message signature", z.Any("duty", duty))
355 }
357 for _, msg := range pbMsg.Justification {
          if ok, err := verifyMsgSig(msg, c.pubkeys[msg.PeerIdx]); err != nil { // @audit may pass a `nil` pubkey or panics if `msg` is
                ightharpoonup `nil`
359 return nil, false, errors.Wrap(err, "verify consensus justification signature", z.Any("duty", duty))
          } else if !ok {
361 return nil, false, errors.New("invalid consensus justification signature", z.Any("duty", duty))
          }
363 }
```
During verifyMsgSig() if pubkey is nil it will panic when accessed in recovered.IsEqual(pubkey) .

```
func verifyMsgSig(msg *pbv1.QBFTMsg, pubkey *k1.PublicKey) (bool, error) {
 if msg.Signature == nil {
       return false, errors.New("empty signature")
       }
       clone := proto.Clone(msg).(*pbv1.QBFTMsg)
 clone.Signature = nil
 hash, err := hashProto(clone)
 if err != nil {
   return false, err
       }
 recovered, err := k1util.Recover(hash[:], msg.Signature)
 if err != nil {
       return false, errors.Wrap(err, "recover pubkey")
       }
       return recovered.IsEqual(pubkey), nil
       }
```
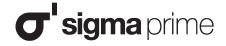

#### **Recommendations**

It is recommended to perform nil checks in verifyMsgSig() to ensure both pubkey and msg are not nil.

Furthermore, ensure each index of c.pubkeys is checked through value, exists := map[index] syntax and the key exists.

Additionally ensure each element of the array pbMsg.Justification is not nil.

#### <span id="page-18-0"></span>**Resolution**

This finding has been resolved and recommendations implemented in [PR 2040.](https://github.com/ObolNetwork/charon/pull/2040)

<span id="page-19-0"></span>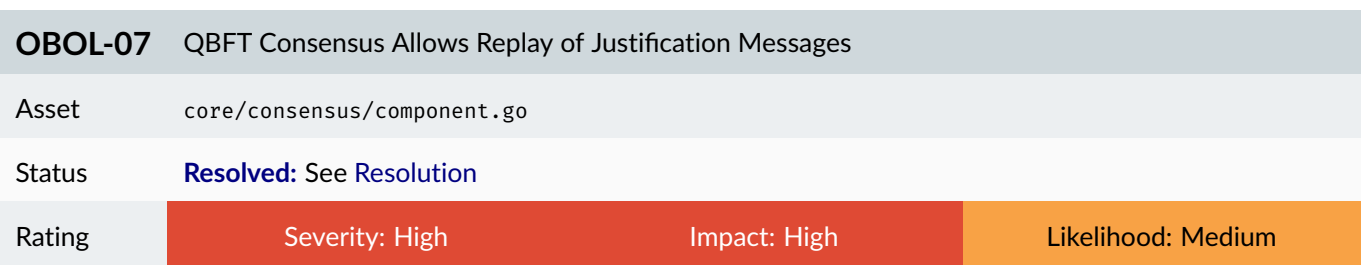

It is possible to replay consensus justification messages from other duties.

There are a lack of checks to ensure the duty of a justification matches the duty of the message.

The check should occur in core/consensus/component.go when validating justifications.

```
for _, msg := range pbMsg.Justification {
 if ok, err := verifyMsgSig(msg, c.pubkeys[msg.PeerIdx]); err != nil {
    return nil, false, errors.Wrap(err, "verify consensus justification signature", z.Any("duty", duty))
  } else if !ok {
    return nil, false, errors.New("invalid consensus justification signature", z.Any("duty", duty))
  }
}
```
The impact is a malicious node could have messages justified which were not intended for this duty.

#### **Recommendations**

Ensure the duty in each justification exactly matches that of the message.

#### <span id="page-19-1"></span>**Resolution**

This finding has been resolved and recommendations implemented in [PR 2079.](https://github.com/ObolNetwork/charon/pull/2079)

<span id="page-20-0"></span>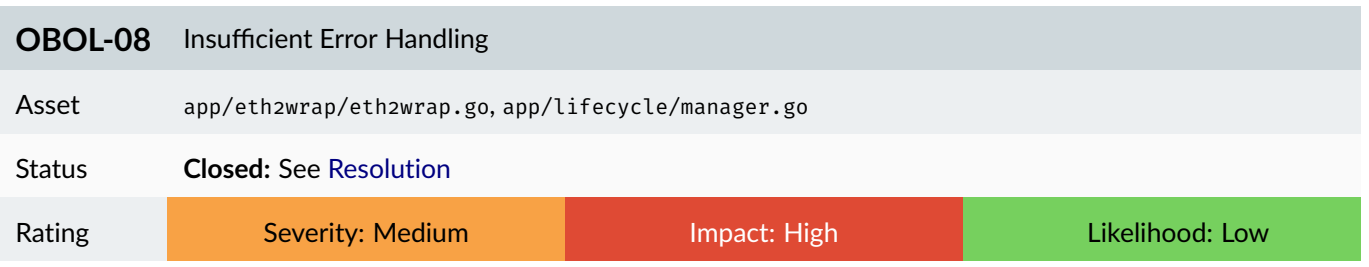

Several instances in the code were identified where panic is triggered when an error or an edge case is encountered. Insufficient error handling can result in the software crashing or becoming unavailable when errors are encountered.

While panics may help developers identify and fix issues during development, they can have negative impacts on the stability and availability of the software in production. To ensure that the software remains available and operational, it is important to handle errors gracefully, rather than relying on panics to identify issues.

Some examples of panics that should be handled gracefully instead include (note, this may not be exhaustive list of all occurrences in the code):

• /app/eth2wrap/eth2wrap.go on line [**376**]:

```
func (s *bestSelector) Increment(i int) {
 s.mu.Lock()
 defer s.mu.Unlock()
 if i < 0 || i >= s.n {
   panic("invalid index") // This should never happen
 }
 if time.Since(s.start) > s.period { // Reset counters after period.
    s.counts = make([]int, s.n)
    s.start = time.Now()
 }
 s.counts[i]++
}
```
• app/lifecycle/manager.go on line [**49**] and line [**68**]:

```
if m.started {
  panic("cycle already started")
}
```
#### **Recommendations**

Review all instances of panic in the code and replace them with more robust error-handling mechanisms.

Specifically, errors should be handled gracefully, and the system should be designed to continue operating in the event of an error. This will help ensure that the software remains stable and available at all times.

#### <span id="page-21-0"></span>**Resolution**

The Obol development team has advised that this issue will not be addressed and marked it as WONTFIX.

<span id="page-22-0"></span>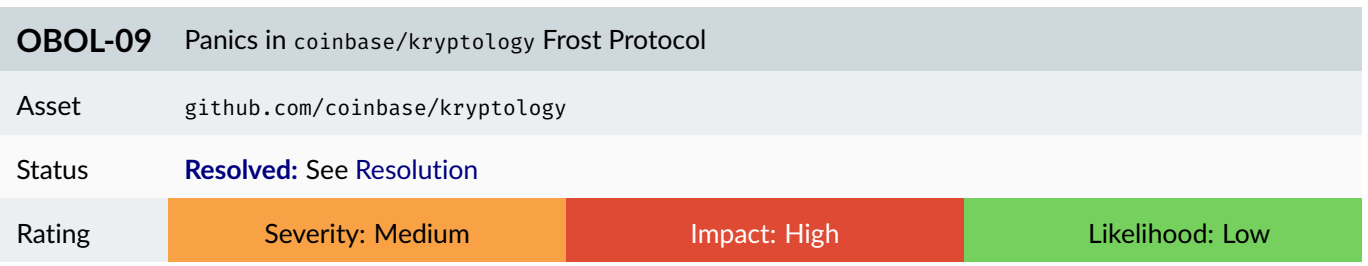

A reachable panic exists in the external library [github.com/coinbase/kryptology](https://github.com/coinbase/kryptology) repository. The panic exists in the Frost DKG round 2 if there is an ID in basic cast that does not have a Shamir share.

The following code snippet is taken from kryptology/pkg/dkg/frost/dkg\_round2.go for the function Round2().

func (dp \*DkgParticipant) Round2(bcast map[uint32]\*Round1Bcast, p2psend map[uint32]\*sharing.ShamirShare) (\*Round2Bcast, error) {

```
// ... snipped for brevity
  // Step 2 - for j in 1, ..., nfor id := range bcast {
 // ... snipped for brevity
 // Step 5 - FeldmanVerify
  fji := p2psend[id] // @audit this value may not exist and return nil
 if err = bcast[id].Verifiers.Verify(fji); err != nil { // @audit panics in `Verify(nil)`
    return nil, fmt.Errorf("feldman verify fails for participant with id %d\n", id)
 }
}
```
The panic occurs if there is a key in the map bcast which does not exist in p2psend. This will cause the value fji to be nil and result in a nil pointer exception in the function FeldmanVerifier.Verify().

The panic is reachable from the Charon protocol by supplying round 2 messages with invalid IDs. The issue [OBOL-02](#page-8-0) should prevent this issue by performing validation on the IDs.

#### **Recommendations**

The issue should be further mitigated in the upstream coinbase/krpytology library. First, ensure that id exists in the map p2psend by using the value, exists := map[key] syntax.

Second, ensure the pointer retrieved is non-nil, that is check fill != nil.

Finally, add a check to FeldmanVerifier.Verify() to ensure share != nil .

Although the second point is sufficient to prevent any nil pointer exceptions from arising in charon , all three solutions are recommended to increase the robustness of the code. This will prevent the introduction of bugs in future updates or when used by third parties.

#### <span id="page-23-0"></span>**Resolution**

The finding has been resolved by implementing fix for [OBOL-02](#page-8-0) [\(PR 1896](https://github.com/ObolNetwork/charon/pull/1896/files) and [PR 2107\)](https://github.com/ObolNetwork/charon/pull/2107/files).

<span id="page-24-0"></span>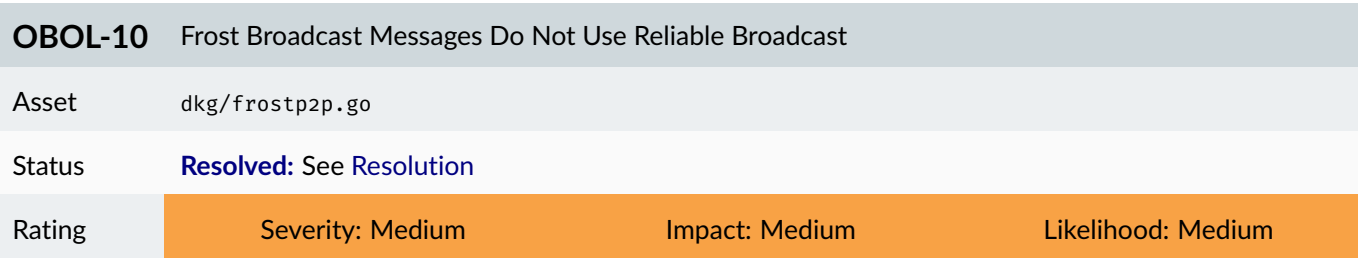

Frost protocol can be instantiated using either *reliable broadcast* or a *Signature Aggregator*. The Charon implementation of reliable broadcast for Frost DKG is not correctly implemented. Reliable broadcast requires all parties to receive identical messages during a broadcast. The current implementation of broadcast will send each message directly to a peer and ensure it is received.

The issue with the current implementation is that a malicious party may "broadcast" different messages to each peer. The peers will be unaware they have received a different message to other parties can will continue operating the protocol.

This undermines the security assumptions of the protocol and invalidates the security proof. It is therefore possible for unforeseen attacks to interrupt or expose secrets of the DKG.

#### **Recommendations**

To mitigate the issue either implement a *Signature Aggregator* or modify the broadcast to implement *reliable broadcast*.

#### <span id="page-24-1"></span>**Resolution**

Reliable broadcast has been implemented in PR [#1896.](https://github.com/ObolNetwork/charon/pull/1896)

<span id="page-25-0"></span>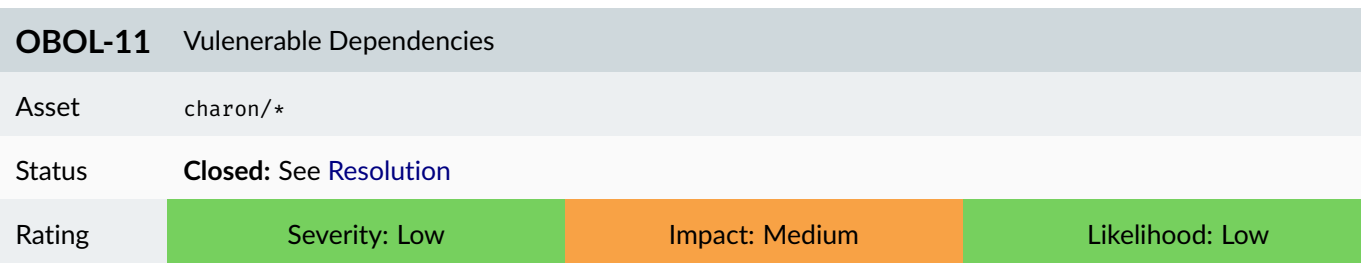

The reviewed code base indirectly uses a vulnerable dependency golang/github.com/btcsuite/btcd@v0.22.1 . This version of the dependency is known to be vulnerable to two known issues - [CVE-2022-39389: Improper Input Valida](https://ossindex.sonatype.org/vulnerability/CVE-2022-44797?component-type=golang&component-name=github.com%2Fbtcsuite%2Fbtcd&utm_source=nancy-client&utm_medium=integration&utm_content=1.0.42)[tion](https://ossindex.sonatype.org/vulnerability/CVE-2022-44797?component-type=golang&component-name=github.com%2Fbtcsuite%2Fbtcd&utm_source=nancy-client&utm_medium=integration&utm_content=1.0.42) and [CVE-2022-44797: Improper Restriction of Operations within the Bounds of a Memory Buffer.](https://ossindex.sonatype.org/vulnerability/CVE-2022-39389?component-type=golang&component-name=github.com%2Fbtcsuite%2Fbtcd&utm_source=nancy-client&utm_medium=integration&utm_content=1.0.42)

CVE-2022-39389 could cause a node to enter a degraded state if exploited, whilst CVE-2022-44797 mishandles witness size checking, which could lead to unexpected behaviour or panics.

Note, due to the vulnerable library being an indirect dependency to Charon, it is unclear whether it is directly exploitable in the reviewed codebase.

#### **Recommendations**

Update the dependency to the latest version that addresses the known vulnerabilities.

Additionally, it is important to regularly review and update all dependencies to ensure that they remain up-to-date and secure.

#### <span id="page-25-1"></span>**Resolution**

The Obol development team advised the dependency is not used, as it is used for the secp256k1 curve in the Kryptology library which is not called by Obol.

#### Charon **Detailed Findings** Charon **Charon** Detailed Findings Charon **Detailed Findings**

<span id="page-26-0"></span>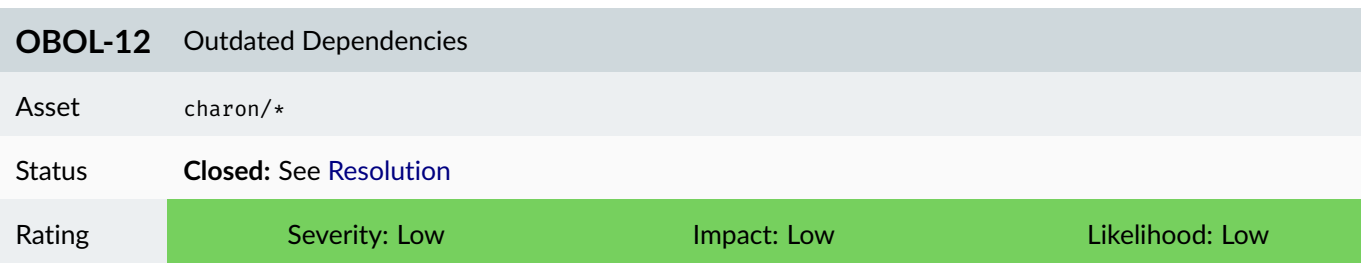

#### **Description**

The reviewed code base utilises several external dependencies that are not up-to-date with the latest available versions. The following lists identified outdated dependencies and their latest versions available as at the time of writing:

- 1. github.com/bufbuild/buf v1.14.0 (latest version is v1.17.1)
- 2. github.com/golang/snappy v0.0.4 (latest version is v0.0.5)
- 3. github.com/gorilla/mux v1.8.0 (latest version is v1.8.1)
- 4. github.com/spf13/cobra v1.6.1 (latest version is v1.6.3)
- 5. github.com/spf13/pflag v1.0.5 (latest version is v1.0.8)
- 6. github.com/spf13/viper v1.15.0 (latest version is v1.16.0)
- 7. github.com/stretchr/testify v1.8.1 (latest version is v1.8.3)
- 8. golang.org/x/oauth2 v0.5.0 (latest version is v0.5.2)
- 9. gopkg.in/cenkalti/backoff.v1 v1.1.0 (latest version is v2.2.1)

The use of outdated dependencies could leave the system vulnerable to exploitation by attackers. As vulnerabilities and bugs are often discovered and patched in later versions of software, using outdated dependencies increases the likelihood of an attacker finding and exploiting these flaws.

A special note is on the dependency [coinbase/kryptology](https://github.com/coinbase/kryptology) which has been marked as archived as of 9th September 2022. It is strongly advised not to rely on archived repositories.

#### **Recommendations**

Update external dependencies to their latest versions available to ensure that the system is protected against any known bugs and vulnerabilities.

Additionally, it is important to regularly review and update dependencies to ensure that they remain up-to-date and secure.

It is recommended to either swap out coinbase/kryptology for another cryptography library or fork it and actively maintain the fork.

#### <span id="page-27-0"></span>**Resolution**

The Obol development team advised that all dependencies are tracked by Dependabot and are kept up-to-date.

<span id="page-28-0"></span>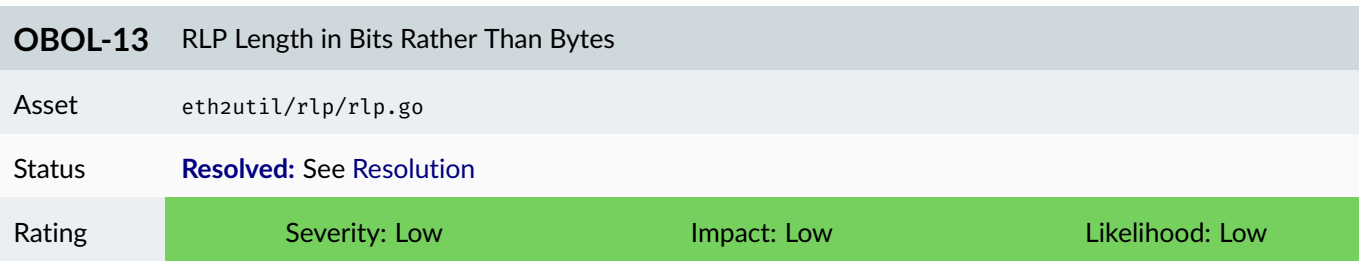

RLP decoding validates the length is not more than 64 *bits* before passing this value to fromBigEndian() which expects *bytes*.

The function decodeLength() performs the deserialisation of length as follows.

```
func decodeLength(item []byte) (offset int, length int, err error) {
    if len(item) == 0 {
        return 0, 0, errors.New("input too short")
    }
    prefix := item[0]
    if prefix < 0x80 {
        return 0, 1, nil
    }
    if prefix < 0xb8 {
        return 1, int(prefix - 0x80), nil
    }
    if prefix < 0xc0 {
        length = int(prefix - 0xb7)
        if length > 64 { // @audit 64 bits rather than 8 bytes
            return 0, 0, errors.New("invalid length prefix")
        }
        return 1 + length, fromBigEndian(item, 1, length), nil
    }
    if prefix < 0xf8 {
        return 1, int(prefix - 0xc0), nil
    }
    length = int(prefix - 0xf7)
    if length > 64 { // @audit 64 bits rather than 8 bytes
       return 0, 0, errors.New("invalid length prefix")
    }
    return 1 + length, fromBigEndian(item, 1, length), nil
}
```
The function fromBigEndian() expects length to be in units of bytes rather than bits. It is therefore possible to have a length larger than the uint64 .

#### **Recommendations**

For both cases mentioned above ensure that length is less than or equal to 8 rather than 64 and encode values in bytes rather than bits.

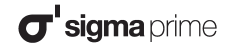

#### <span id="page-29-0"></span>**Resolution**

This finding has been resolved and recommendations implemented in [PR 2081.](https://github.com/ObolNetwork/charon/pull/2081)

<span id="page-30-0"></span>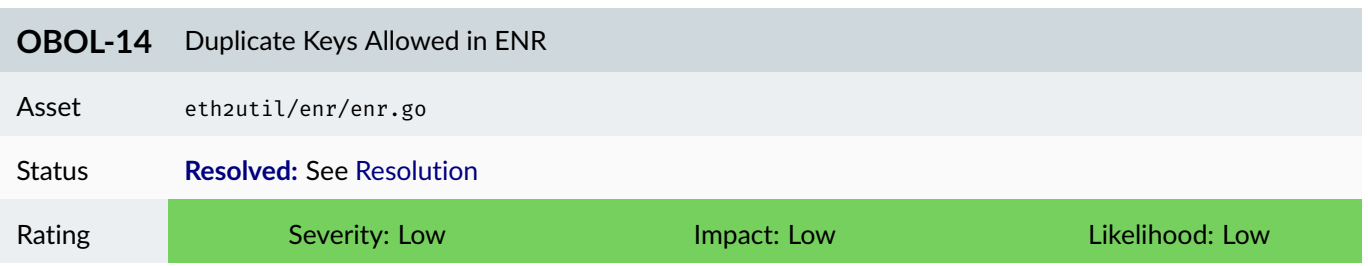

Duplicate keys may be used in the ENR maping. The last key in the set of the duplicates will overwrite the previously recorded values.

[EIP778](https://eips.ethereum.org/EIPS/eip-778) states that each key should only occur once in the mapping as seen by the quoted text below.

*The key/value pairs must be sorted by key and must be unique, i.e. any key may be present only once.*

The implementation in part of the function  $Parse()$  does not check for unqiue keys and overwrites the r.kvs with new values when a duplicate key occurs.

```
82 for i := 2; i < len(elements); i += 2 {
       r.kvs[string(elements[i])] = elements[i+1] // @audit should check existence before overwriting
84
       switch string(elements[i]) {
86 case keySecp256k1:
        r.PubKey, err = k1.ParsePubKey(elements[i+1])
88 if err != nil {
          return Record{}, errors.Wrap(err, "invalid secp256k1 public key")
90 }
       case keyID:
92 if string(elements[i+1]) != valID {
          return Record{}, errors.New("non-v4 identity scheme not supported")
94 }
      }
96 }
```
#### **Recommendations**

The recommendation is to add a check in each iteration of the above loop to ensure  $r.kvs$  does not have an entry for the current key.

#### <span id="page-30-1"></span>**Resolution**

This finding has been resolved and recommendations implemented in [PR 2073.](https://github.com/ObolNetwork/charon/pull/2073)

<span id="page-31-0"></span>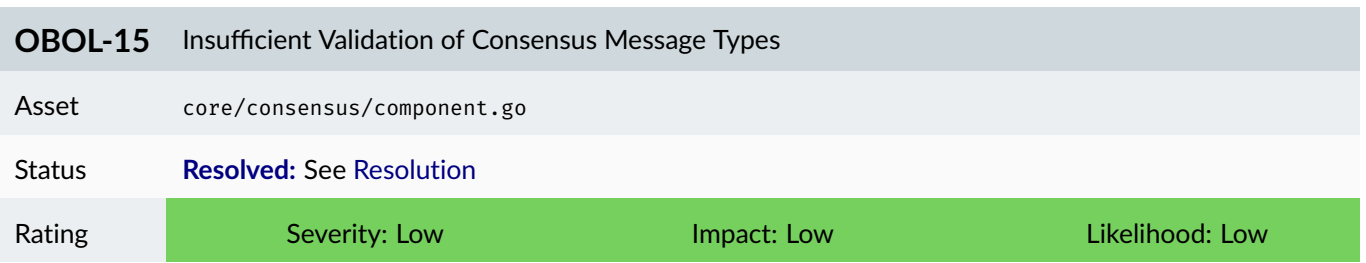

There is insufficient validation of pbv1.ConsensusMsg.Msg.Type and pbv1.ConsensusMsg.Justification[i].Msg.Type . A type value may be supplied which is greater than or equal to msgSentinel or less than or equal to MsgUnknown.

The impact is a panic will occur in  $core/qbft/qbft.go$  in the function isJustified(), however this panic recovers in Run() . As the panic recovers this is rated a low severity issue.

#### **Recommendations**

To avoid panics proper validation should occur for each message and justification.

This may be achieved by performing the check qbft.MsgType(type).Valid() for each message and justification. Consider adding these checks to the function core/consensus/msg.go::newMsg().

#### <span id="page-31-1"></span>**Resolution**

Additional checks are performed on each consensus message in PR [#2115.](https://github.com/ObolNetwork/charon/pull/2115/files)

<span id="page-32-0"></span>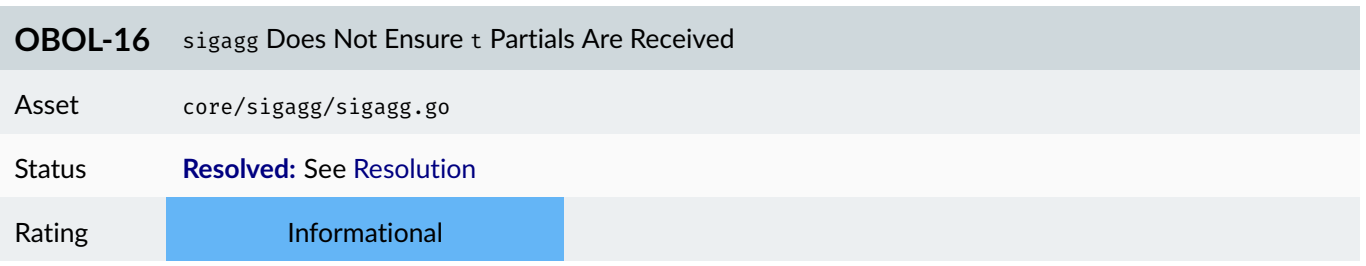

Within the sigagg module there is lack of validation that  $Aggregate()$  has received tunqiue parital signatures.

The function takes parSigs as a parameter, which are converted to the blsSigs mapping. There is a lack of validation to ensure there are not duplicate parSig.ShareIdx within the parSigs array.

If any duplicates occur then len(blsSigs) will be below the threshold and the reconstructed aggregate will be invalid.

```
func (a *Aggregator) Aggregate(ctx context.Context, duty core.Duty, pubkey core.PubKey, parSigs []core.ParSignedData) error {
   ctx = log.WithTopic(ctx, "sigagg")
   if len(parSigs) < a.threshold { // @audit does not account for duplicates
       return errors.New("require threshold signatures")
   } else if a.threshold == 0 {
       return errors.New("invalid threshold config")
   }
   // Get all partial signatures.
   blsSigs := make(map[int]tblsv2.Signature)
   for _, parSig := range parSigs {
       sig, err := tblsconv2.SigFromCore(parSig.Signature())
       if err != nil {
            return errors.Wrap(err, "signature from core")
       }
       blsSigs[parSig.ShareIdx] = sig
   }
   // ...
```
The severity is raised as information as parsigdb module should not call Aggregate() with duplicate indexes.

#### **Recommendations**

To prevent the possibility of this issue occurring, consider enforcing len(blsSigs) == a.threshold.

#### <span id="page-32-1"></span>**Resolution**

The recommended solution has been implemented in PR [#2061.](https://github.com/ObolNetwork/charon/pull/2061/files)

<span id="page-33-0"></span>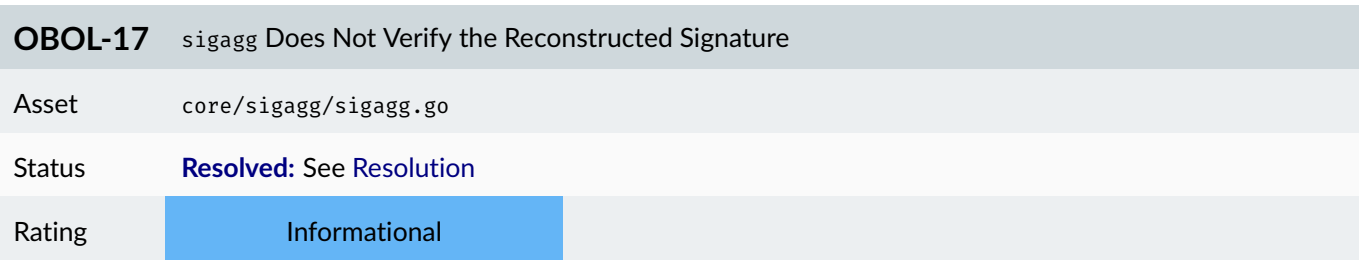

After the partials have been used to reconstruct an aggregate signature there is a lack of validation to ensure the reconstructed signature is valid.

Within the function Aggregate(), if malformed partial signatures have been supplied, the reconstructed signature will be invalid. The invalid signature will be unnoticed and passed to sigaggdb.

#### **Recommendations**

Consider using the public key and message to validate the reconstructed signature is valid in Aggregate().

#### <span id="page-33-1"></span>**Resolution**

PR [#2123](https://github.com/ObolNetwork/charon/pull/2123/files) updates the code such that it will verify an aggregate signature when it is reconstructed.

<span id="page-34-0"></span>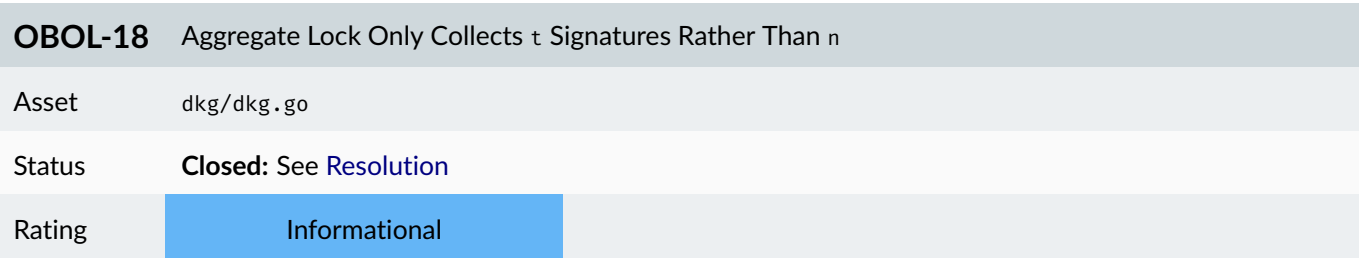

The AggregateLock signature is intended to be the summation of all signatures of each set. There is a limitation in the code when only aggregates  $t$  signatures from each validation set rather than the number of nodes.

```
391 peerSigs, err := ex.exchange(ctx, sigLock, lockHashSig)
      if err != nil {
393 return cluster.Lock{}, err
      }
395
397 pubkeyToShares := make(map[core.PubKey]share)
      for _, sh := range shares {
399 pk, err := core.PubKeyFromBytes(sh.PubKey[:])
        if err != nil {
401 return cluster.Lock{}, err
        }
403
405 pubkeyToShares[pk] = sh
      }
407
409 aggSigLockHash, aggPkLockHash, err := aggLockHashSig(peerSigs, pubkeyToShares, lock.LockHash)
```
Since ex.exchange() will only fetch t signatures, not all signatures and public keys are aggregated.

The result is  $len(peersigns[pk]) == t$  when it should equal to the number of nodes.

The severity is rated as informational since with  $t$  signatures it is possible to reconstruct any other partial value. Hence, signatures from other parties can be calculated from the logs.

#### **Recommendations**

Modify the exchanger to fetch n signatures if the duty is for the lock signature.

#### <span id="page-34-1"></span>**Resolution**

The issue is deemed invalid the return value of len(peerSigns) is in fact the number of validators rather than the threshold.

This is covered by line [**92-95**] in exchanger.go::exchange() which break when e.numVals signatures have been received.

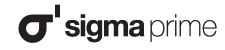

<span id="page-35-0"></span>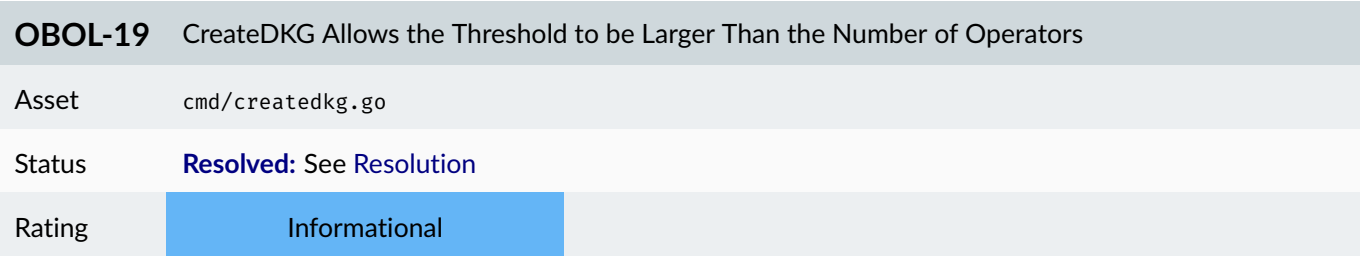

There is a lack of sanity checks in the createdkg command to ensure the threshold is less than the number of parties.

It would not be possible to run a valid DKG if the threshold is larger than the number of parties as Lagrange interpolation will fail. However, this issue is not raised during the createdkg command which will execute successfully.

The severity is rated as information as this would be a configuration error and occur before the DKG is run. If the DKG is executed it would always fail.

#### **Recommendations**

Consider adding a sanity check to ensure threshold is less than the number of operators in the createdkg command.

#### <span id="page-35-1"></span>**Resolution**

The recommendation was implemented in PR [#2136](https://github.com/ObolNetwork/charon/pull/2136/files) to ensure the threshold is not greater than the number of nodes.

<span id="page-36-0"></span>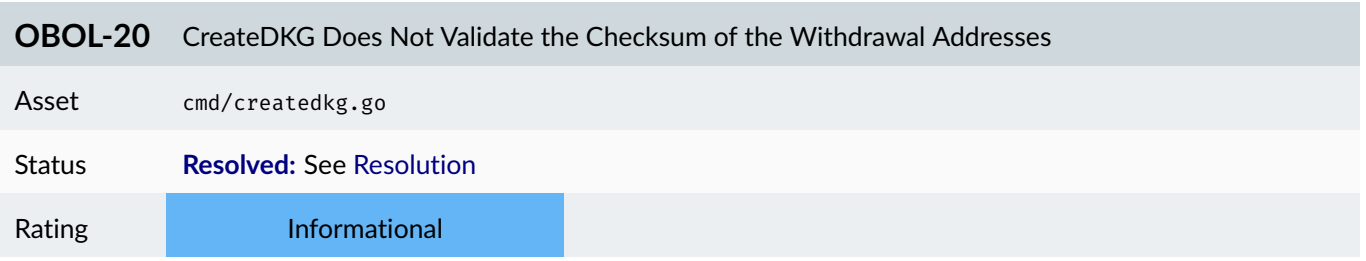

The function validateWithdrawalAdds() does not validate the checksum of the address is valid.

The return value of eth2util.ChecksumAddress() is the checksum address of the decoded hex string addr. Since the return value is dropped there are no checks to ensure addr is in checksum format.

The impact is malformed withdrawal addresses could be submitted as the withdrawal address for the validator. If a deposit is processed with an invalid withdrawal address the deposit will be permanently lost.

```
func validateWithdrawalAddrs(addrs []string, network string) error {
    for _, addr := range addrs {
        if _, err := eth2util.ChecksumAddress(addr); err != nil { //@audit consider checking the return value matches addr
            return errors.Wrap(err, "invalid withdrawal address", z.Str("addr", addr))
        }
        // We cannot allow a zero withdrawal address on mainnet or gnosis.
        if isMainNetwork(network) && addr == defaultWithdrawalAddr {
            return errors.New("zero address forbidden on this network", z.Str("network", network))
        }
   }
   return nil
}
```
#### **Recommendations**

Consider enforcing withdrawal addresses to be checksum addresses and validating them in validateWithdrawalAddrs() .

#### <span id="page-36-1"></span>**Resolution**

Additional checks have been added in PR [#2136](https://github.com/ObolNetwork/charon/pull/2136/files) which ensure the supplied address is in checksum format.

<span id="page-37-0"></span>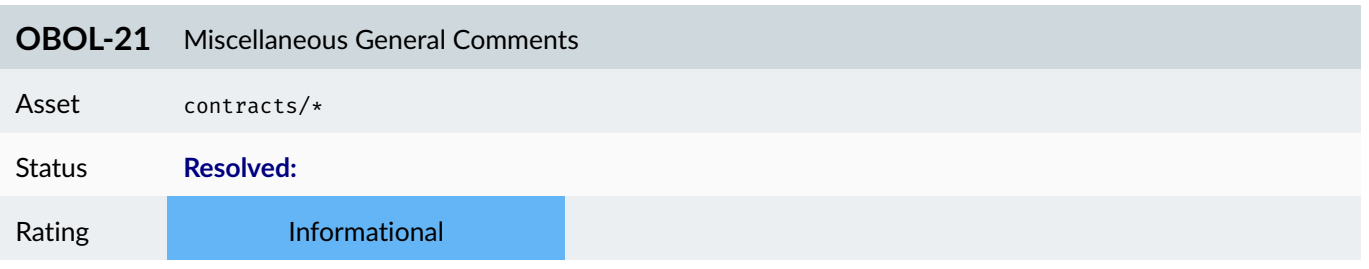

This section details miscellaneous findings discovered by the testing team that do not have direct security implications:

#### 1. **Inconsistent use of "relay" vs "bootnode".**

- relay: [cmd/relay.go](https://github.com/ObolNetwork/charon/blob/707b07a556c459dfa8d1e6e5fe29b966d2f4d2bd/cmd/relay.go#L33) on line [**33**]
- bootnode: [docs/structure.md](https://github.com/ObolNetwork/charon/blob/707b07a556c459dfa8d1e6e5fe29b966d2f4d2bd/docs/structure.md?plain=1#L71) on line [**71**]

#### 2. **Invalid comment about function name.**

to0xHex is referenced however the function name is from0xHex() in [cluser/helpers.go](https://github.com/ObolNetwork/charon/blob/707b07a556c459dfa8d1e6e5fe29b966d2f4d2bd/cluster/helpers.go#L233) line [**233**].

3. **Inconsistent variable names tp vs tx for kcTransport .**

See [dkg/keycast.go](https://github.com/ObolNetwork/charon/blob/707b07a556c459dfa8d1e6e5fe29b966d2f4d2bd/dkg/keycast.go#L55-L92) line [**55-92**].

- 4. **Spelling and grammar errors.**
	- Grammar [cluster/definition.go](https://github.com/ObolNetwork/charon/blob/707b07a556c459dfa8d1e6e5fe29b966d2f4d2bd/cluster/definition.go#L247) on line [**247**].
	- *"enode"* in [p2p/peer.go](https://github.com/ObolNetwork/charon/blob/707b07a556c459dfa8d1e6e5fe29b966d2f4d2bd/p2p/peer.go#L121) on line [**121**].
- 5. **Open TODOs with minimal security impact.**

The following *TODOs* have been noted in the code as potential improvements but have minimal security impact.

- [cmd/createdkg.go#L130](https://github.com/ObolNetwork/charon/blob/707b07a556c459dfa8d1e6e5fe29b966d2f4d2bd/cmd/createdkg.go#L130)
- [core/parsigdb/memory.go#L94](https://github.com/ObolNetwork/charon/blob/707b07a556c459dfa8d1e6e5fe29b966d2f4d2bd/core/parsigdb/memory.go#L94)
- [app/peerinfo/peerinfo.go#L208-L209](https://github.com/ObolNetwork/charon/blob/707b07a556c459dfa8d1e6e5fe29b966d2f4d2bd/app/peerinfo/peerinfo.go#L208-L209)
- [app/app.go#L783](https://github.com/ObolNetwork/charon/blob/707b07a556c459dfa8d1e6e5fe29b966d2f4d2bd/app/app.go#L783)
- [app/app.go#L855](https://github.com/ObolNetwork/charon/blob/707b07a556c459dfa8d1e6e5fe29b966d2f4d2bd/app/app.go#L855)
- [app/app.go#L866](https://github.com/ObolNetwork/charon/blob/707b07a556c459dfa8d1e6e5fe29b966d2f4d2bd/app/app.go#L866)

#### **Recommendations**

Ensure that the comments are understood and acknowledged, and consider implementing the suggestions above.

#### **Resolution**

The development team have acknowledged these findings, addressing them where appropriate in PR [#2181.](https://github.com/ObolNetwork/charon/pull/2181)

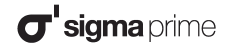

#### <span id="page-38-0"></span>**Appendix A Test Suite**

A non-exhaustive list of tests were constructed to aid this security review and are given along with this document. The native Go Lang test framework was used to perform these tests and fuzzers and the output is given below.

```
--- FAIL: FuzzDecodeBytes (0.00s)
    --- FAIL: FuzzDecodeBytes/0c4654b58f6d2016 (0.00s)
panic: runtime error: slice bounds out of range [:-7264253215423582151] [recovered]
 panic: runtime error: slice bounds out of range [:-7264253215423582151]
goroutine 78 [running]:
testing.tRunner.func1.2({0x15c73c0, 0xc00003c390})
  /usr/local/go/src/testing/testing.go:1526 +0x24e
testing.tRunner.func1()
 /usr/local/go/src/testing/testing.go:1529 +0x39f
panic({0x15c73c0, 0xc00003c390})
  /usr/local/go/src/runtime/panic.go:884 +0x213
github.com/obolnetwork/charon/eth2util/rlp.DecodeBytes({0xc000a14d50, 0xa, 0x10})
 /home/knaps/engagements/obol/obol-review/code/charon/eth2util/rlp/rlp.go:88 +0x1fb
github.com/obolnetwork/charon/eth2util/rlp_test.FuzzDecodeBytes.func1(0x0?, {0xc000a14d50?, 0x0?, 0x484719?})
 /home/knaps/engagements/obol/obol-review/code/charon/eth2util/rlp/rlp_test.go:61 +0x27
reflect.Value.call({0x14c6900?, 0x19d6d30?, 0x469756?}, {0x16467f5, 0x4}, {0xc0004cf2f0, 0x2, 0x2?})
  /usr/local/go/src/reflect/value.go:586 +0xb07
reflect.Value.Call({0x14c6900?, 0x19d6d30?, 0x1fcb828?}, {0xc0004cf2f0?, 0x163efe0?, 0xc000a14d90?})
 /usr/local/go/src/reflect/value.go:370 +0xbc
testing.(*F).Fuzz.func1.1(0xc0009031e0?)
 /usr/local/go/src/testing/fuzz.go:335 +0x3f3
testing.tRunner(0xc000903380, 0xc0003a8120)
 /usr/local/go/src/testing/testing.go:1576 +0x10b
created by testing.(*F).Fuzz.func1
 /usr/local/go/src/testing/fuzz.go:322 +0x5b9
exit status 2
FAIL github.com/obolnetwork/charon/eth2util/rlp 0.020s
--------------------------------------------------------
 --- FAIL: FuzzDecodeBytesList (0.00s)
    --- FAIL: FuzzDecodeBytesList/031b8be6dad7ca5f (0.00s)
panic: runtime error: slice bounds out of range [:-58493811630788525] [recovered]
 panic: runtime error: slice bounds out of range [:-58493811630788525]
goroutine 66 [running]:
testing.tRunner.func1.2({0x15c73c0, 0xc000b20048})
  /usr/local/go/src/testing/testing.go:1526 +0x24e
testing.tRunner.func1()
 /usr/local/go/src/testing/testing.go:1529 +0x39f
panic({0x15c73c0, 0xc000b20048})
  /usr/local/go/src/runtime/panic.go:884 +0x213
github.com/obolnetwork/charon/eth2util/rlp.DecodeBytesList({0xc000aa40c0, 0x24, 0x30})
  /home/knaps/engagements/obol/obol-review/code/charon/eth2util/rlp/rlp.go:54 +0x4e6
github.com/obolnetwork/charon/eth2util/rlp_test.FuzzDecodeBytesList.func1(0x0?, {0xc000aa40c0?, 0x0?, 0x484719?})
  /home/knaps/engagements/obol/obol-review/code/charon/eth2util/rlp/rlp_test.go:46 +0x27
reflect.Value.call({0x14c6900?, 0x19d6d10?, 0x469756?}, {0x16467f5, 0x4}, {0xc00086e1e0, 0x2, 0x2?})
 /usr/local/go/src/reflect/value.go:586 +0xb07
reflect.Value.Call({0x14c6900?, 0x19d6d10?, 0x1fcb758?}, {0xc00086e1e0?, 0x163efe0?, 0xc000874188?})
 /usr/local/go/src/reflect/value.go:370 +0xbc
testing.(*F).Fuzz.func1.1(0x0?)
  /usr/local/go/src/testing/fuzz.go:335 +0x3f3
testing.tRunner(0xc000a02680, 0xc000132090)
  /usr/local/go/src/testing/testing.go:1576 +0x10b
created by testing.(*F).Fuzz.func1
 /usr/local/go/src/testing/fuzz.go:322 +0x5b9
exit status 2
FAIL github.com/obolnetwork/charon/eth2util/rlp 0.022s
--------------------------------------------------------
```

```
--- FAIL: FuzzParse (0.10s)
    --- FAIL: FuzzParse (0.00s)
        testing.go:1485: panic: runtime error: slice bounds out of range [:-805215019090496291]
            goroutine 56 [running]:
            runtime/debug.Stack()
             /usr/local/go/src/runtime/debug/stack.go:24 +0x9e
            testing.tRunner.func1()
              /usr/local/go/src/testing/testing.go:1485 +0x1f6
            panic({0x15c9bc0, 0xc00016e078})
              /usr/local/go/src/runtime/panic.go:884 +0x213
            github.com/obolnetwork/charon/eth2util/rlp.DecodeBytesList({0xc0001677d0, 0x25, 0x25})
              /home/knaps/engagements/obol/obol-review/code/charon/eth2util/rlp/rlp.go:54 +0x4e6
            github.com/obolnetwork/charon/eth2util/enr.Parse({0xc000983ac1, 0x36})
              /home/knaps/engagements/obol/obol-review/code/charon/eth2util/enr/enr.go:65 +0x23b
            github.com/obolnetwork/charon/eth2util/enr_test.FuzzParse.func1(0x0?, {0xc000983ac1?, 0x0?})
              /home/knaps/engagements/obol/obol-review/code/charon/eth2util/enr/enr_test.go:36 +0x25
            reflect.Value.call({0x14c96c0?, 0x19d9ab0?, 0x469756?}, {0x16491f7, 0x4}, {0xc000158ff0, 0x2, 0x2?})
              /usr/local/go/src/reflect/value.go:586 +0xb07
            reflect.Value.Call({0x14c96c0?, 0x19d9ab0?, 0x1fcfe20?}, {0xc000158ff0?, 0x16419e0?, 0xc00017bb60?})
              /usr/local/go/src/reflect/value.go:370 +0xbc
            testing.(*F).Fuzz.func1.1(0x0?)
              /usr/local/go/src/testing/fuzz.go:335 +0x3f3
            testing.tRunner(0xc0000de340, 0xc0001b4510)
              /usr/local/go/src/testing/testing.go:1576 +0x10b
            created by testing.(*F).Fuzz.func1
              /usr/local/go/src/testing/fuzz.go:322 +0x5b9
exit status 1
FAIL github.com/obolnetwork/charon/eth2util/enr 0.182s
--------------------------------------------------------
--- FAIL: TestSamirShareFromProtoCrash (0.00s)
panic: runtime error: invalid memory address or nil pointer dereference [recovered]
 panic: runtime error: invalid memory address or nil pointer dereference
[signal SIGSEGV: segmentation violation code=0x1 addr=0x0 pc=0x100e2b1]
goroutine 7 [running]:
testing.tRunner.func1.2({0x11c4900, 0x2091ef0})
  /usr/local/go/src/testing/testing.go:1526 +0x24e
testing.tRunner.func1()
 /usr/local/go/src/testing/testing.go:1529 +0x39f
panic({0x11c4900, 0x2091ef0})
  /usr/local/go/src/runtime/panic.go:884 +0x213
github.com/obolnetwork/charon/dkg.keyFromProto(...)
  /home/knaps/engagements/obol/obol-review/code/charon/dkg/frostp2p.go:395
github.com/obolnetwork/charon/dkg.shamirShareFromProto(...)
 /home/knaps/engagements/obol/obol-review/code/charon/dkg/frostp2p.go:314
github.com/obolnetwork/charon/dkg.TestSamirShareFromProtoCrash(0x0?)
  /home/knaps/engagements/obol/obol-review/code/charon/dkg/keycast_internal_test.go:140 +0x71
testing.tRunner(0xc0009831e0, 0x16f6c00)
 /usr/local/go/src/testing/testing.go:1576 +0x10b
created by testing.(*T).Run
 /usr/local/go/src/testing/testing.go:1629 +0x3ea
exit status 2
FAIL github.com/obolnetwork/charon/dkg 0.014s
--------------------------------------------------------
--- FAIL: TestRound1CastFromProtoCrash (0.00s)
panic: runtime error: invalid memory address or nil pointer dereference [recovered]
 panic: runtime error: invalid memory address or nil pointer dereference
[signal SIGSEGV: segmentation violation code=0x1 addr=0x28 pc=0x1006d92]
goroutine 20 [running]:
testing.tRunner.func1.2({0x11c4900, 0x2091ef0})
 /usr/local/go/src/testing/testing.go:1526 +0x24e
testing.tRunner.func1()
 /usr/local/go/src/testing/testing.go:1529 +0x39f
panic({0x11c4900, 0x2091ef0})
 /usr/local/go/src/runtime/panic.go:884 +0x213
```
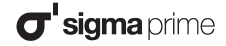

github.com/obolnetwork/charon/dkg.keyFromProto(...) /home/knaps/engagements/obol/obol-review/code/charon/dkg/frostp2p.go:395 github.com/obolnetwork/charon/dkg.round1CastFromProto(0xc0000e3580) /home/knaps/engagements/obol/obol-review/code/charon/dkg/frostp2p.go:354 +0x3b2 github.com/obolnetwork/charon/dkg.TestRound1CastFromProtoCrash(0x0?) /home/knaps/engagements/obol/obol-review/code/charon/dkg/keycast\_internal\_test.go:149 +0xbc testing.tRunner(0xc0003af520, 0x16f6bf0) /usr/local/go/src/testing/testing.go:1576 +0x10b created by testing.(\*T).Run /usr/local/go/src/testing/testing.go:1629 +0x3ea exit status 2 FAIL github.com/obolnetwork/charon/dkg 0.020s -------------------------------------------------------- --- FAIL: TestRound2CastFromProtoCrash (0.00s) panic: runtime error: invalid memory address or nil pointer dereference [recovered] panic: runtime error: invalid memory address or nil pointer dereference [signal SIGSEGV: segmentation violation code=0x1 addr=0x28 pc=0x1007133] goroutine 38 [running]: testing.tRunner.func1.2({0x11c4900, 0x2091ef0}) /usr/local/go/src/testing/testing.go:1526 +0x24e testing.tRunner.func1() /usr/local/go/src/testing/testing.go:1529 +0x39f panic({0x11c4900, 0x2091ef0}) /usr/local/go/src/runtime/panic.go:884 +0x213 github.com/obolnetwork/charon/dkg.keyFromProto(...) /home/knaps/engagements/obol/obol-review/code/charon/dkg/frostp2p.go:395 github.com/obolnetwork/charon/dkg.round2CastFromProto(0xc00056a360) /home/knaps/engagements/obol/obol-review/code/charon/dkg/frostp2p.go:379 +0xd3 github.com/obolnetwork/charon/dkg.TestRound2CastFromProtoCrash(0x0?) /home/knaps/engagements/obol/obol-review/code/charon/dkg/keycast\_internal\_test.go:158 +0x88 testing.tRunner(0xc0000d7380, 0x16f6bf8) /usr/local/go/src/testing/testing.go:1576 +0x10b created by testing.(\*T).Run /usr/local/go/src/testing/testing.go:1629 +0x3ea exit status 2 FAIL github.com/obolnetwork/charon/dkg 0.019s

## <span id="page-41-0"></span>**Appendix B Vulnerability Severity Classification**

This security review classifies vulnerabilities based on their potential impact and likelihood of occurance. The total severity of a vulnerability is derived from these two metrics based on the following matrix.

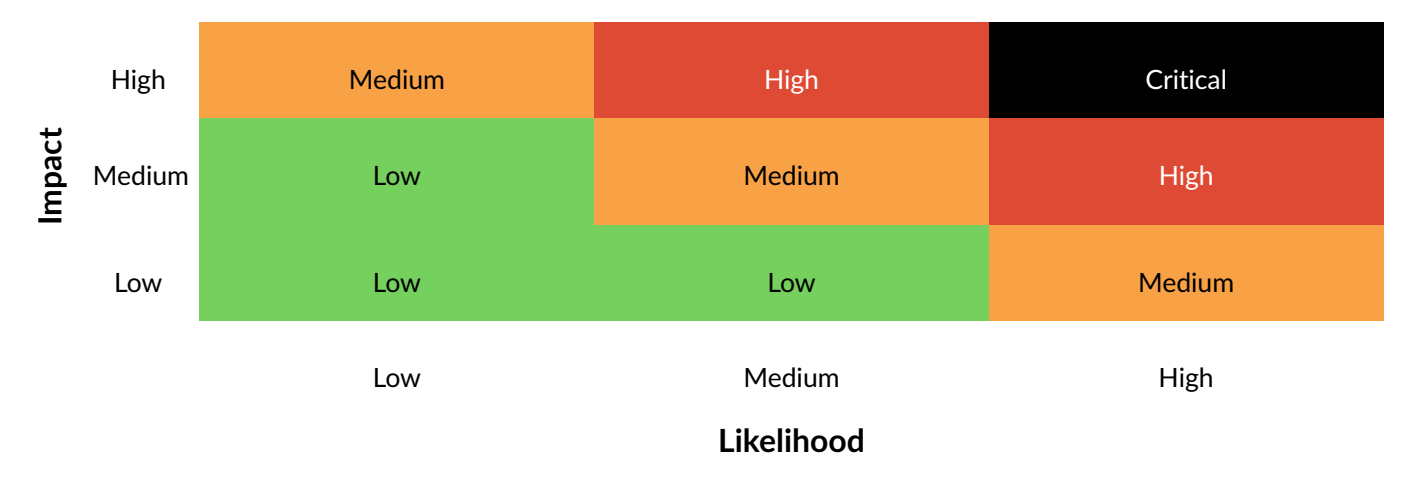

Table 1: Severity Matrix - How the severity of a vulnerability is given based on the *impact* and the *likelihood* of a vulnerability.

#### **References**

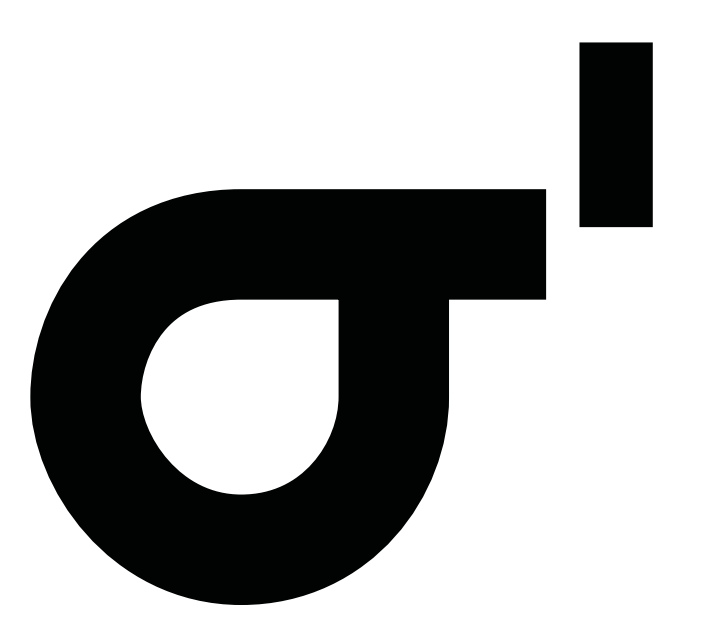